$N$ -F12 $\,$ 

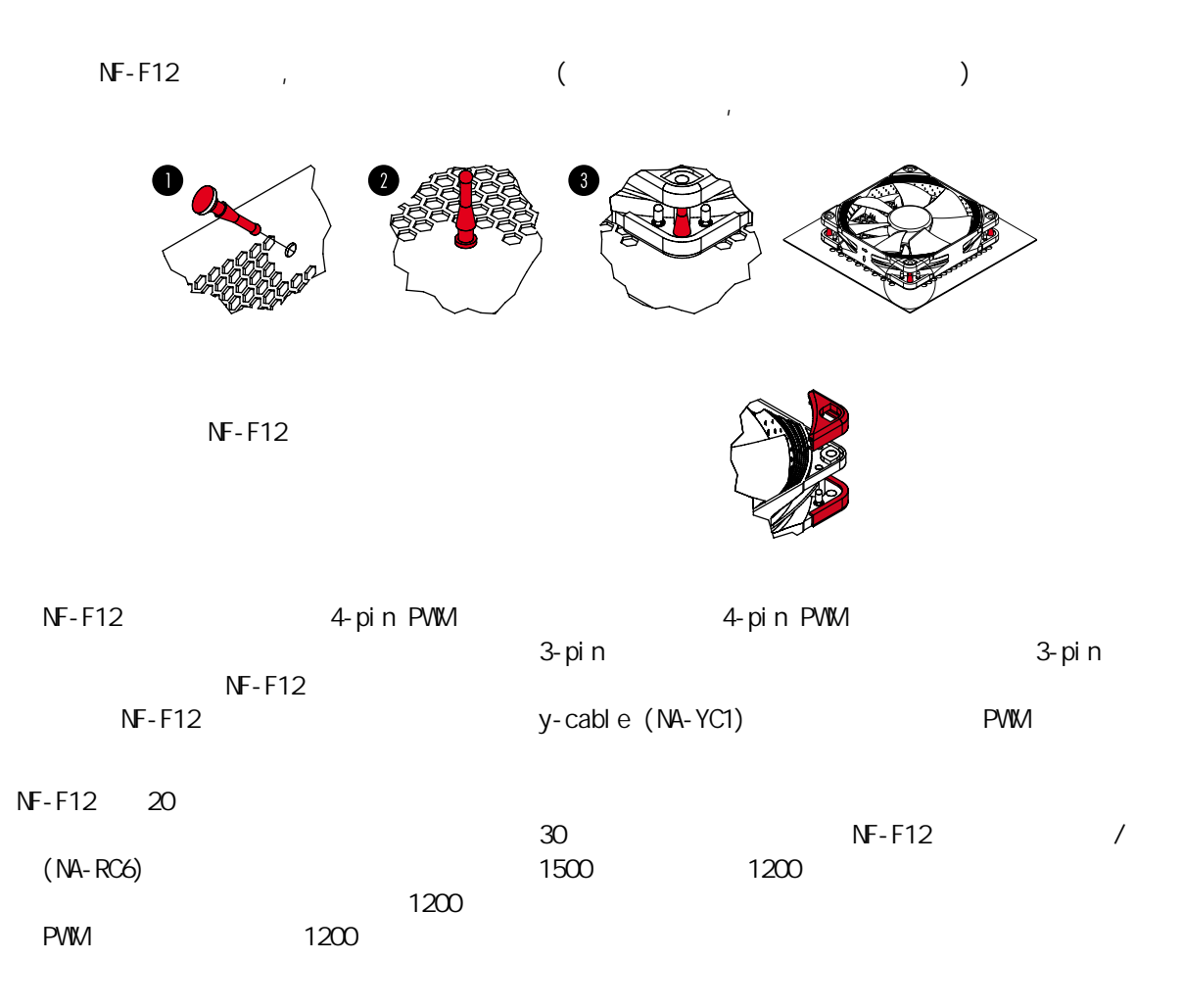

注意事项

风扇运转过程需更换风扇端口时,请注意关闭电源,避免造成漏电、烧毁的特殊意外情况;请勿用手 或者其他外物阻碍风扇叶片正常运转,避免造成运转时手部受伤或扇叶断裂飞出,造成人员损伤的特 殊情况;使用螺丝安装风扇孔位时拧紧即可,勿过度用力引起扇叶边框或机箱变形。

NF-F12 (support@yanyi-

为了确保风扇能够完好的多年使用,所以NOCTUA风扇都是使用久经考验的SSO

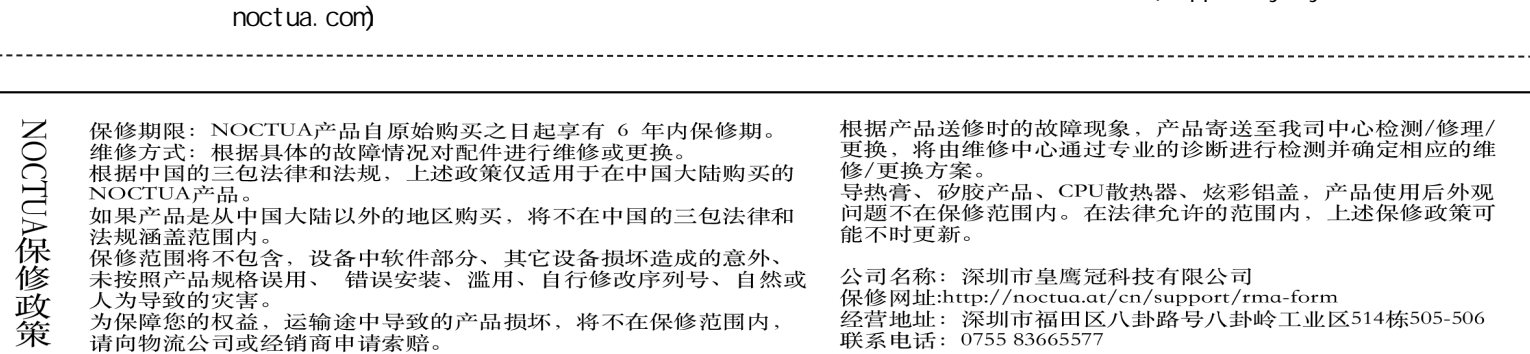